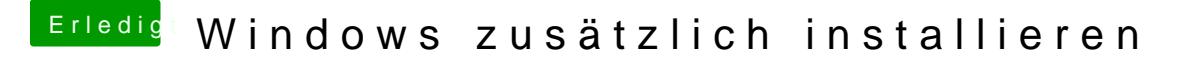

Beitrag von scarface0619 vom 22. Oktober 2018, 16:17

Laufwerk 1 Partition 2 ist der AFPS Container

Er wollte es auf einer Platte haben, auf zwei ist natürlich einfacher